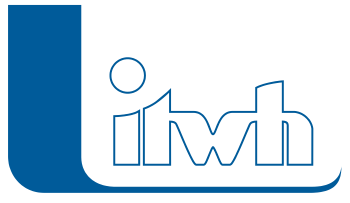

Institut für technisch-wissenschaftliche Hydrologie GmbH HANNOVER | DRESDEN | FLENSBURG | NÜRNBERG

# **KO** Release Notes

# **KOSTRA-DWD 2010R Version 3.2**

## Einführung

Der Deutsche Wetterdienst hat 2017 das KOSTRAAuswerteverfahren zur Bestimmung der Starkniederschlagshöhen und -spenden überarbeitet, der Bezugszeitraum 1951 bis 2010 ist gleich geblieben. Die Änderungen sind in einem Revisionsbericht beschrieben, den der DWD im Oktober 2017 veröffentlicht hat. Die neue Auswertung heißt KOSTRA-DWD 2010R (das "R" steht für Revision). Die vom Deutschen Wetterdienst mit der Revision geänderte Auswertung der Starkniederschlagshöhen und -spenden gilt ab 1. November 2017 und löst die vorherige Auswertung KOSTRA-DWD 2010 (aus dem Sommer 2016) ab.

Das itwh hat nach dem Erscheinen der neuen Auswertung und des Revisionsberichtes mit der Überarbeitung der Software begonnen und bietet ab sofort passend zur Revision des Deutschen Wetterdienstes die neue Version KOSTRA-DWD 2010R 3.2 an. Die neuen Vorgaben des Deutschen Wetterdienstes wurden vollständig umgesetzt. Zusätzlich zur Anpassung der Auswertung hat das itwh zahlreiche Wünsche und Anregungen unserer Kunden in die neue Version übernommen. Besonders hervorzuheben ist die neu eingebaute Suche des maßgebenden KOSTRA-Rasterfeldes durch Eingabe einer Postleitzahl.

Die wichtigsten Änderungen werden nachfolgend beschrieben.

### KOSTRA 3.2 – Neuheiten

#### NEU: Auswerteverfahren nach den Vorgaben des DWD-Revisionsberichtes

Die neue Version KOSTRA-DWD 2010R setzt die im Oktober 2017 veröffentlichten neuen Vorgaben des Deutschen Wetterdienstes vollständig um. Laut DWD gilt ab November 2017 nur noch die Revision KOSTRADWD 2010R. Bitte beachten Sie diese Änderung bei künftigen Planungen und Bemessungen!

#### NEU: DWD-Vorgabewerte je Rasterfeld

Bislang hat der Deutsche Wetterdienst je Rasterfeld für Dauerstufen-Wiederkehrzeit-Kombinationen Klassenbereiche zur Verfügung gestellt. Der Anwender musste wählen, ob er die Starkniederschlagshöhen und -spenden z.B. aus dem unteren Bereich oder aus dem oberen Bereich einer Klasse verwendet. Die Vorgängerversion KOSTRA-DWD 2010 hat im Auslieferungszustand die Werte für die Klassenmitte ausgegeben. Mit dem Revisionsbericht gibt der Deutsche Wetterdienst für jedes Rasterfeld und jede Dauerstufen-Wiederkehrzeit-Kombination einen Klassenwert vor. Der Anwender bekommt damit direkt eine Starkniederschlagshöhe und – spende. KOSTRA-DWD 2010R berechnet die Starkniederschlagshöhen und -spenden auf Basis der DWD-Vorgabewerte.

#### NEU: Verfahren einstellbar

Seite 1 von 3 • Stand: Sonntag, 22 Dezember 2024 10:33:07

#### Institut für technisch-wissenschaftliche Hydrologie GmbH HANNOVER | DRESDEN | FLENSBURG | NÜRNBERG

In den Programmoptionen kann der Anwender einstellen, ob KOSTRADWD 2010R die Starkniederschlagshöhen und -spenden nach dem neuen Verfahren der DWDVorgabewerte oder nach dem alten Verfahren der Klassenfaktoren berechnen soll. Die Berechnung der Bemessungsregenspenden nach DIN 1986- 100:2016-12 erfolgt nach der bisherigen Empfehlung des Normenausschusses wie vorher für die Werte an der oberen Klassengrenze.

#### NEU: Postleitzahlen

Das für einen Projektstandort maßgebende KOSTRA-Rasterfeld lässt sich in der neuen Version zusätzlich zur Suche mit Ortsnamen auch durch die Eingabe einer Postleitzahl finden.

#### Neu: Kartenlayer Postleitzahlenbezirk

Zusätzlich zu den bisherigen Verwaltungsgrenzen können in der neuen Version Postleitzahlenbezirke angezeigt werden. Das ist hilfreich, wenn kontrolliert werden muss, ob sich ein Postleitzahlenbezirk über mehrere KOSTRA-Rasterfelder erstreckt.

#### NEU: Berichtsausgabe für neue DWD Standardtabelle

Der Deutsche Wetterdienst hat den Inhalt seiner Standardtabelle erweitert und die Wiederkehrzeit 3 Jahre aufgenommen. In der neuen Version wurde dies nachgeführt. Um die Ausgabe übersichtlicher zu gestalten, erfolgt die Berichtsausgabe jetzt auf 2 DIN A4-Seiten: auf der ersten Seite werden alle Niederschlagshöhen und auf der zweiten Seite alle Niederschlagsspenden ausgegeben. Das neue 2 seitige Berichtslayout bietet mehr Platz, so dass der Anwender jetzt eigene Tabellenschemata mit bis zu 16 Wiederkehrzeiten erstellen kann. In der Vorgängerversion waren maximal 8 Wiederkehrzeiten möglich. Die alte Berichtsausgabe aus der Vorgängerversion ist weiterhin verfügbar und kann über die Programmoptionen eingestellt werden.

#### NEU: Standardexportpfad

Für alle Dateiausgaben (PDF-Berichte, XML-Datei, Modellregendatei) kann in den Programmoptionen ein Standardexportpfad vorgegeben werden.

#### Daten in die Windows-Zwischenablage kopieren

Neben den reinen Tabellendaten werden in der neuen Version auch die Metadaten wie Rasterfeldzeilen- und Rasterfeldspaltennummer, Ortsname, Bemerkung, Klassenfaktor und Tabellenschema mit übergeben.

#### Ribbon für Kartenlayer

Zum Ein- und Ausblenden zusätzlicher Kartenlayer (Fließgewässer, Verwaltungsgrenzen etc.) gibt es die neue Schaltfläche "Bundesländer" im Ribbon "Zoom" und "Kartenthemen" im Ribbon "Karte". Die Funktionen gab es vorher auch schon. Sie waren im Kontextmenü der Karte "versteckt". Die Bedienung wird nun einfacher und intuitiver.

#### Programmoptionen

Aufbau und Inhalt der Programmoptionen wurden überarbeitet und vereinfacht.

#### Regionen entfallen

Die bisherige Möglichkeit, KOSTRA-DWD 2010-Software z. B. nur für ein Bundesland (= Region) zu einem günstigeren Preis zu beziehen, entfällt. Die neue Version KOSTRADWD 2010R lässt sich nur noch für Gesamtdeutschland lizenzieren. Nutzer einer "Regionsversion" erhalten ein attraktives Upgradeangebot.

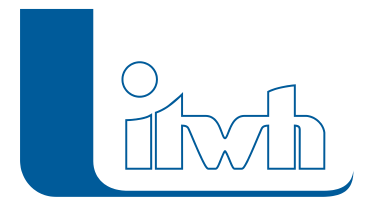

#### DACH Version entfällt

Die bisherige Möglichkeit, KOSTRA-DWD 2010-Software in der stark eingeschränkten KOSTRA-DWD 2010-DACH-Fassung zu beziehen entfällt. Die DACH-Fassung enthielt gemäß DIN 1986-100:2016-12 nur die Bemessungsregenspenden für die Dachentwässerung und war entsprechend günstiger. Nutzer einer "DACH-Version" erhalten ein attraktives Upgradeangebot.

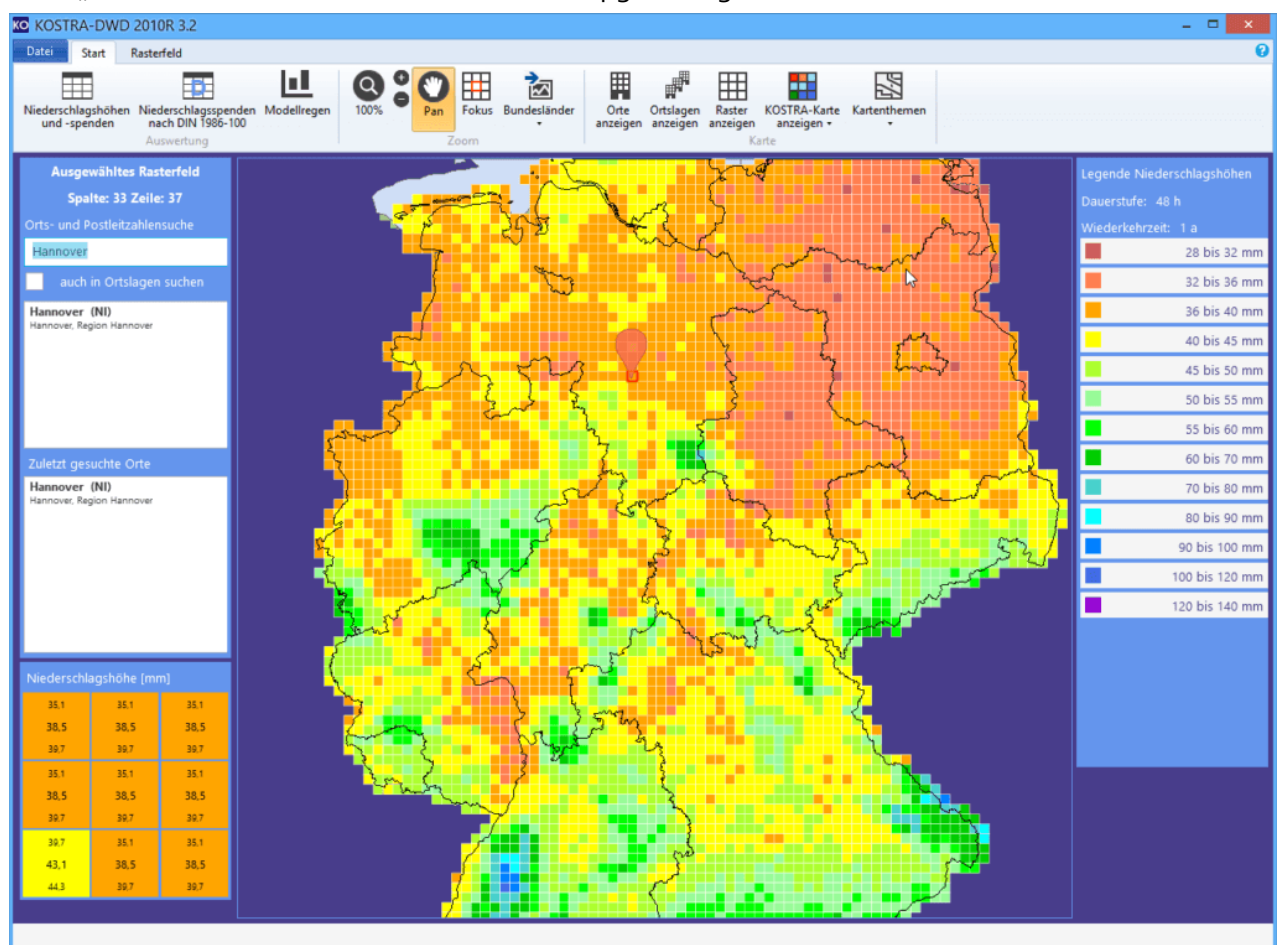

Screenshot von KOSTRA-DWD / Zum Vergrößern anklicken